# **FemINDICAtor™ Data Analysis**

qPCR Plant Gender Detection Assay on the BIO-RAD CFX96 Touch™ Real-Time PCR Detection System Page 1 of 5

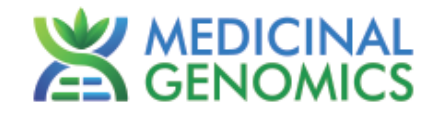

*Please refer to http://www.medicinalgenomics.com/product-literature/ for updated protocols and Material Safety Data Sheets (MSDS). Consult MSDS before using any new product.*

*FEMINDICATOR™ is a registered trademark of Medicinal Genomics Corporation, and is for laboratory use only.*

#### **Table of Contents**

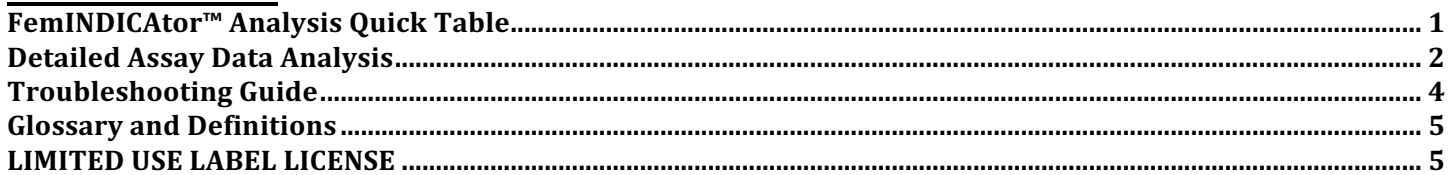

## **FemINDICAtoR™ Analysis Quick Table**

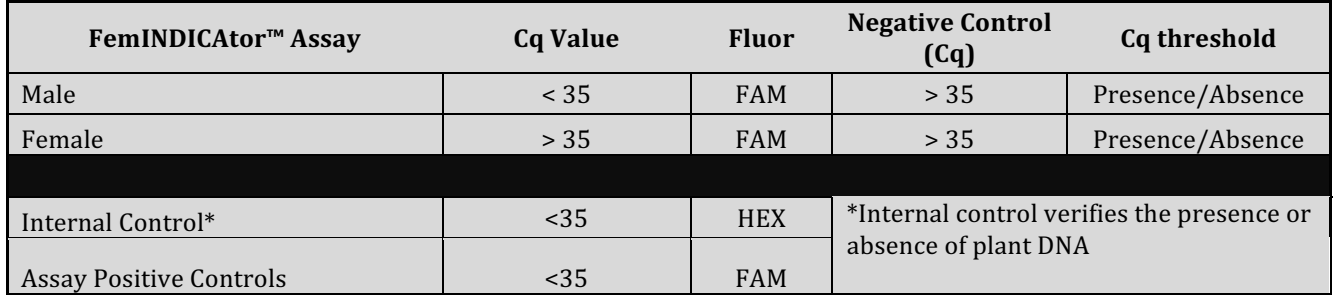

### **FemINDICAtor™ Data Analysis**

gPCR Plant Gender Detection Assay on the BIO-RAD CFX96 Touch™ Real-Time PCR Detection System Page 2 of 5

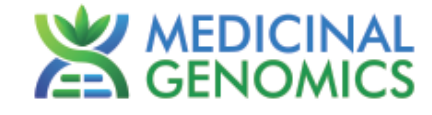

### **Detailed Assay Data Analysis**

#### **1. Presence / Absence Assays**

- **1.1.** The Data Analysis window will open automatically when the run is complete.
- **1.2.** Highlight the well of interest.
	- The graph will appear above.
	- The Cq values will appear to the right.
- **1.3.** To analyze the results
	- Start by turning the graph to Log Scale and manually moving the threshold to 10 $^2$  for the FAM flourophore. Also manually move the threshold for the HEX flourophore half way between 10<sup>2</sup> and 10<sup>3</sup>.
		- $\circ$  To turn the graph to Log Scale, click on the box at the bottom right of the graph.
		- $\circ$  To move the threshold, click on the horizontal lines, and move them to 10<sup>2</sup> on the y-axis.

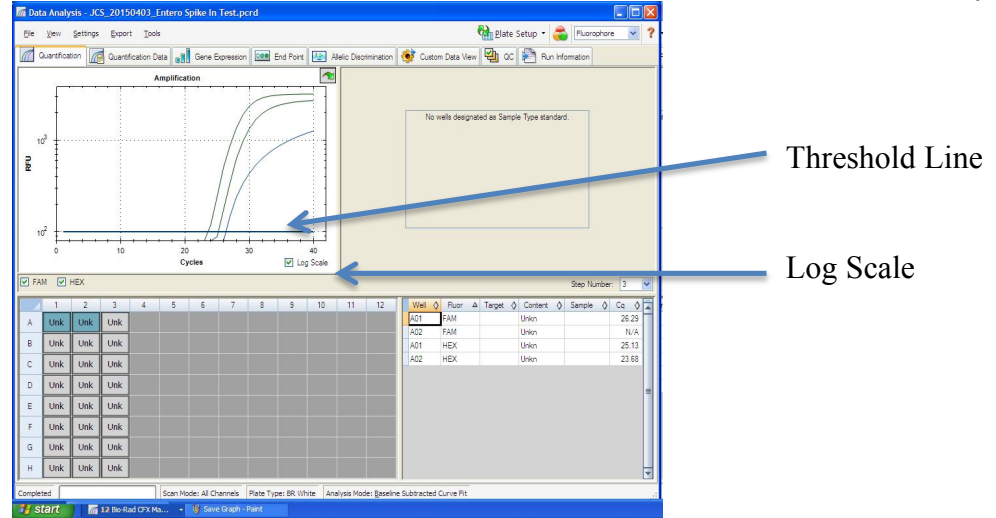

- **Controls** 
	- $\circ$  Male specific Positive Control, on the FAM flourophore, has a Cq value  $\leq$  35.
		- § Visually confirm with the curve on the graph.
	- $\circ$  Male specific Negative Control, on the FAM flourophore, has a Cq value > 35 or no Cq value.
		- Visually confirm with the curve on the graph.
- Unknown Samples
	- $\circ$  Internal Control, on the HEX flourophore, has a Cq value  $\leq$  35.
		- § Visually confirm with the curve on the graph
	- o A "presence or male" result for the unknown sample.
		- § Any Cq value for the FAM flourophore < 35.
			- Visually confirm with the curve on the graph. (It is very important to confirm with the amplification curve when a presence result occurred. Sometimes the background amplification will give a false positive reading, especially when Cq reading is less than 15. See troubleshooting guide below.)
	- o An "absence or female" result for the unknown sample.
		- No Cq value for the FAM flourophore or a Cq value >35.
			- § Visually confirm no curve on the graph.

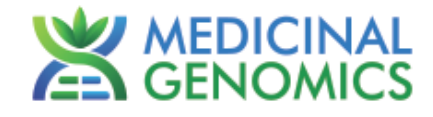

#### **2. Export the Data**

2.1. Exporting the Cq values into an Excel spreadsheet.

- To export the Cq values to an Excel spreadsheet, right- click on the chart on the bottom right of the screen.
	- Choose Export To Excel…

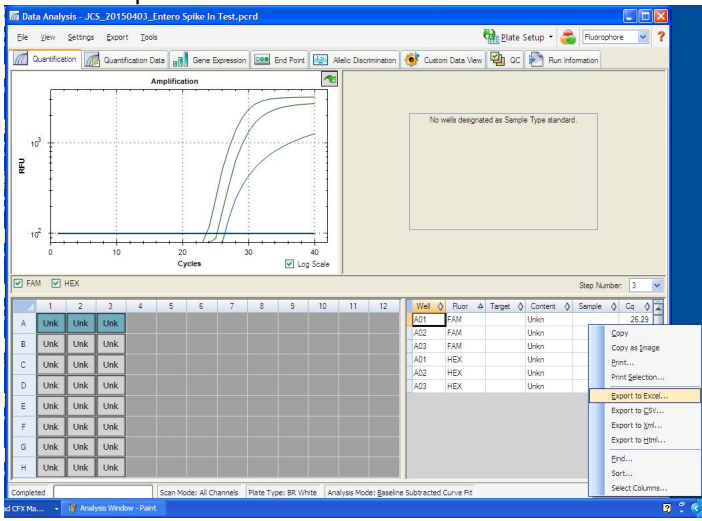

#### 2.2. Saving a visual of the graph

• To save a picture of the graph, right click on the graph on the top left of the screen.

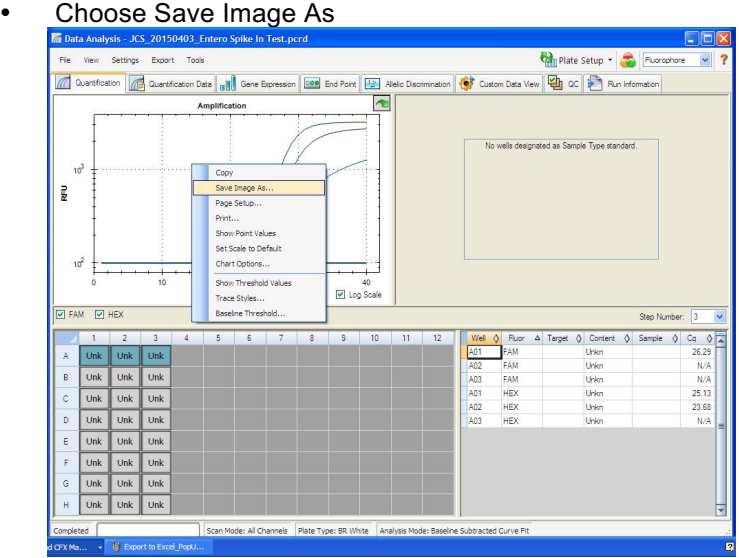

Document EUD-00016 0.0

## **FemINDICAtor™ Data Analysis**

qPCR Plant Gender Detection Assay on the BIO-RAD CFX96 Touch™ Real-Time PCR Detection System Page 4 of 5

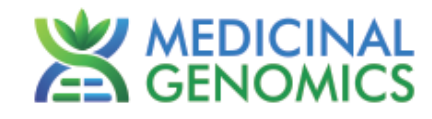

### **Troubleshooting Guide**

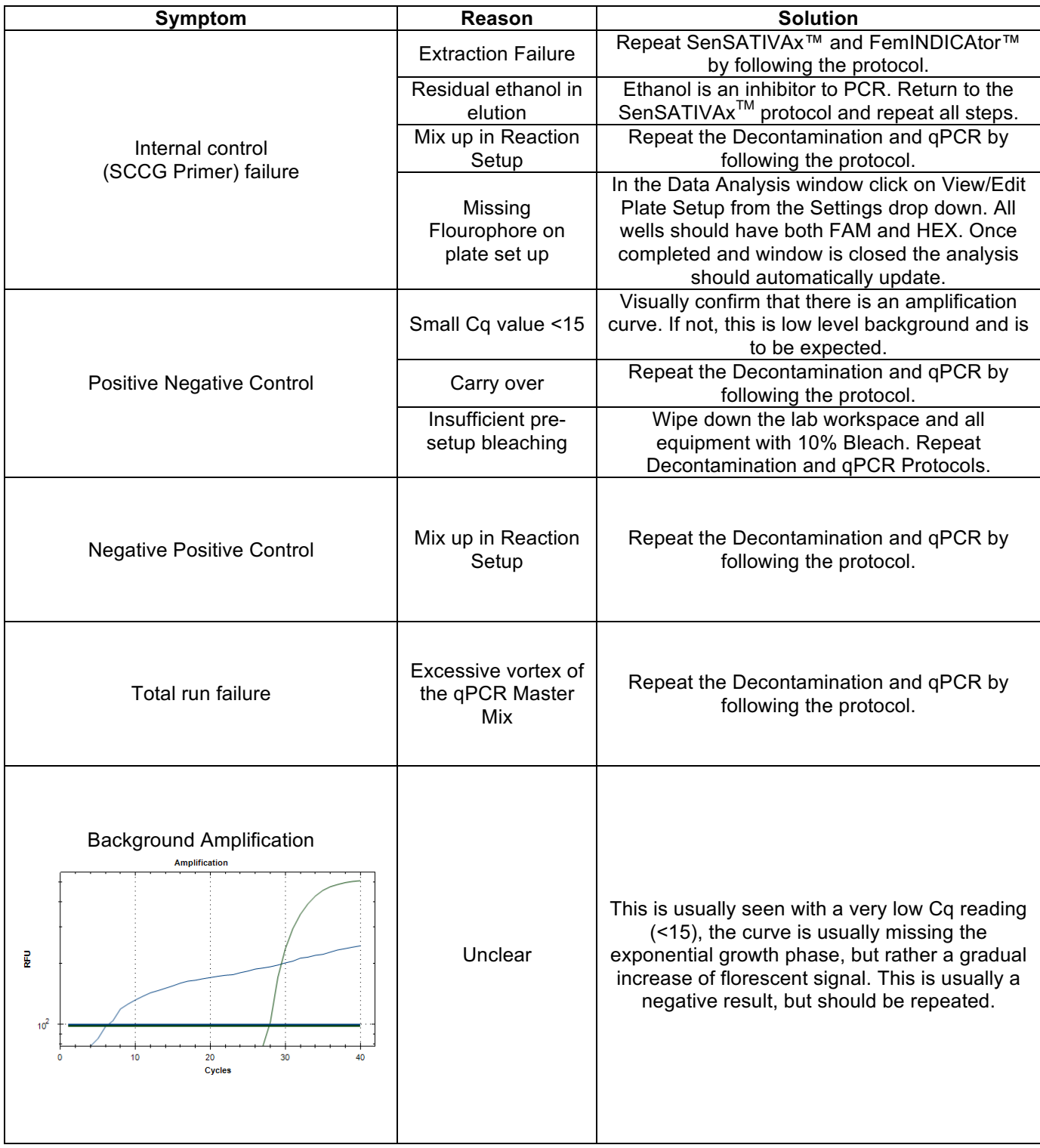

#### **FemINDICAtor™ Data Analysis** gPCR Plant Gender Detection Assay on the BIO-RAD CFX96 Touch™ Real-Time PCR Detection System Page 5 of 5

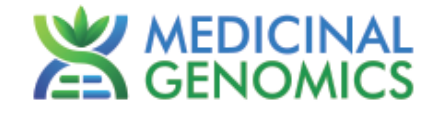

### **Glossary and Definitions**

**Deoxyribonucleic acid (DNA)** is a molecule that encodes the genetic instructions used in the development and functioning of all known living organisms.

**Polymerase Chain Reaction (PCR)** is a technology in molecular biology used to amplify a single copy or a few copies of a piece of DNA across several orders of magnitude, generating thousands to millions of copies of a particular DNA sequence.

A **fluorophore** is a fluorescent chemical compound that can re-emit light upon light excitation.

The **Negative Controls** are the samples where no or a very high Cq is expected. It helps to ensure that all Assay specific reactions are clean of contaminates.

The assay specific **Positive Controls** are the samples where a Cq is expected. It helps ensure that all Assay specific reactions are working correctly. The Assay specific Positive Control is targeting the pathogen using the FAM flourophore.

The **Internal Control** is added to every sample where a Cq is expected. It ensures the effectiveness and efficiency of each reaction. The internal control is targeting a Single Copy Control Gene or SCCG, using the HEX flourophore.

#### **LEGAL DISLCAIMER**

This test was developed as part of a research project conducted by Medicinal Genomics Corporation ("MGC"). Neither MGC nor any of their employees, contractors or other affiliates, makes any warranty, express or implied, or assumes any legal liability or responsibility for the accuracy, completeness, or any third party's use or the results of such use of any information

#### **LIMITED USE LABEL LICENSE**

This product is covered by at least one or more claims of US patents applications, which are exclusively licensed to Medicinal Genomics Corporation. This product is sold strictly for the use of the buyer, and the buyer is not authorized to transfer this product [or any materials made using this product] to any third party.

© 2015 Medicinal Genomics Corporation. All rights reserved.

\* All Trademarks are property of their respective owners.